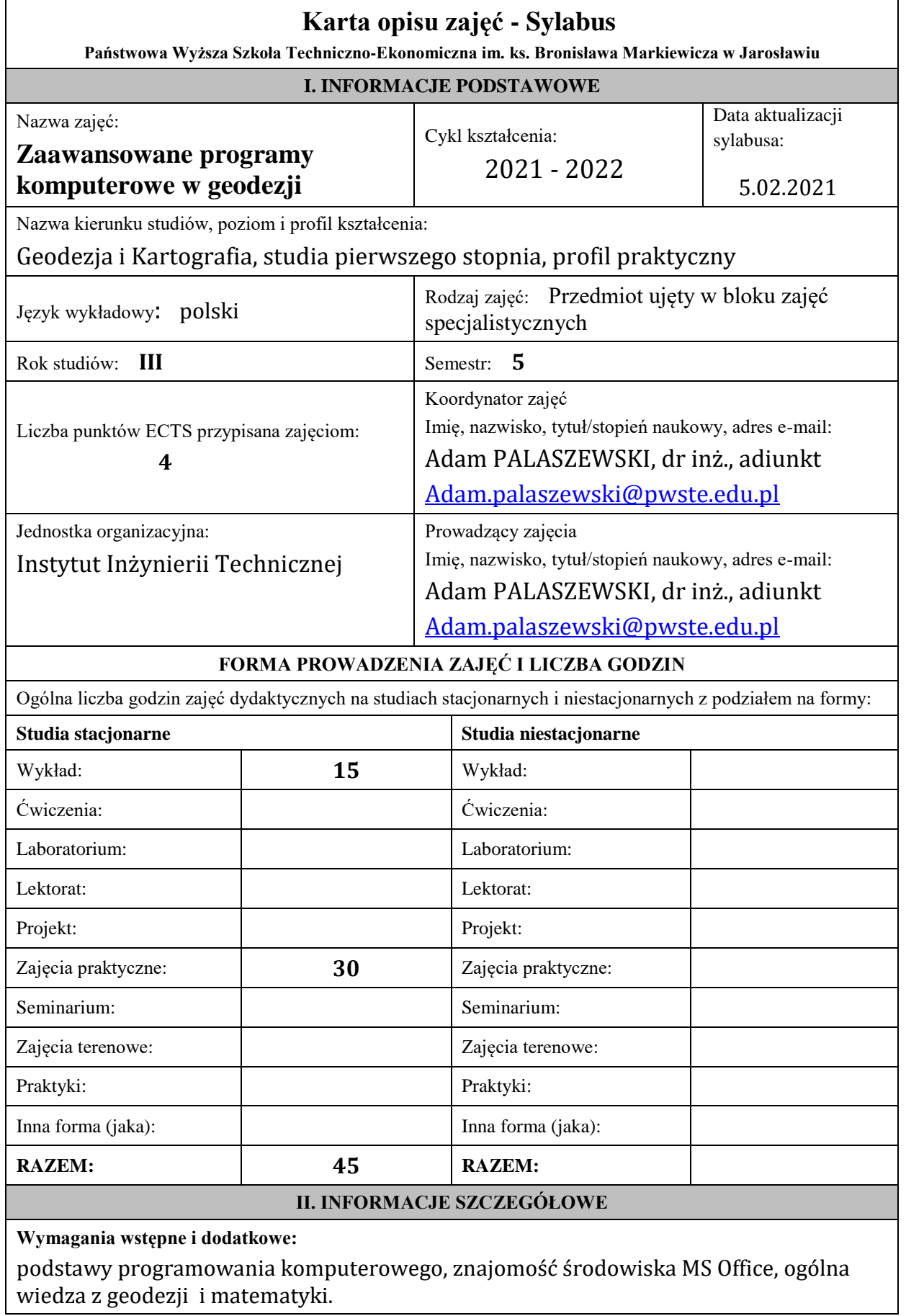

## **Cel (cele) kształcenia dla zajęć:**

Celem kształcenia jest przekazanie studentom umiejętności programowania aplikacji MS Office (Excel,) w środowisku MS Visual Basic for Applications oraz przygotowanie do realizacji modułów realizujących obliczenia geodezyjne. Studenci nabywają umiejętności programowania w VBA i samodzielnego tworzenia własnych aplikacji użytkownika (ukierunkowanych na obliczenia geodezyjne). Projekty rozwiną umiejętności zaawansowanego korzystania z możliwości środowiska MS Office w praktyce geodezyjnej.

#### **Efekty uczenia się określone dla zajęć**

Efekty uczenia się określone dla zajęć w kategorii wiedza, umiejętności oraz kompetencje społeczne oraz metody weryfikacji efektów uczenia się.

Nabycie umiejętności i wiedzy do samodzielnego programowania wybranych czynności w geodezji w celu poprawienia wydajności w pracy.

Metody weryfikacji efektów uczenia się:

Sprawdzanie obecności.

2,3 testy ze znajomości przedmiotu podczas trwania semestru.

Kolokwium zaliczeniowe

## **UWAGA:**

Dzielimy efekty uczenia się określone dla zajęć na kategorie wiedzy, umiejętności i kompetencji społecznych. Określone dla zajęć efekty uczenia się nie muszą obejmować wszystkich trzech kategorii i zależą od formy zajęć.

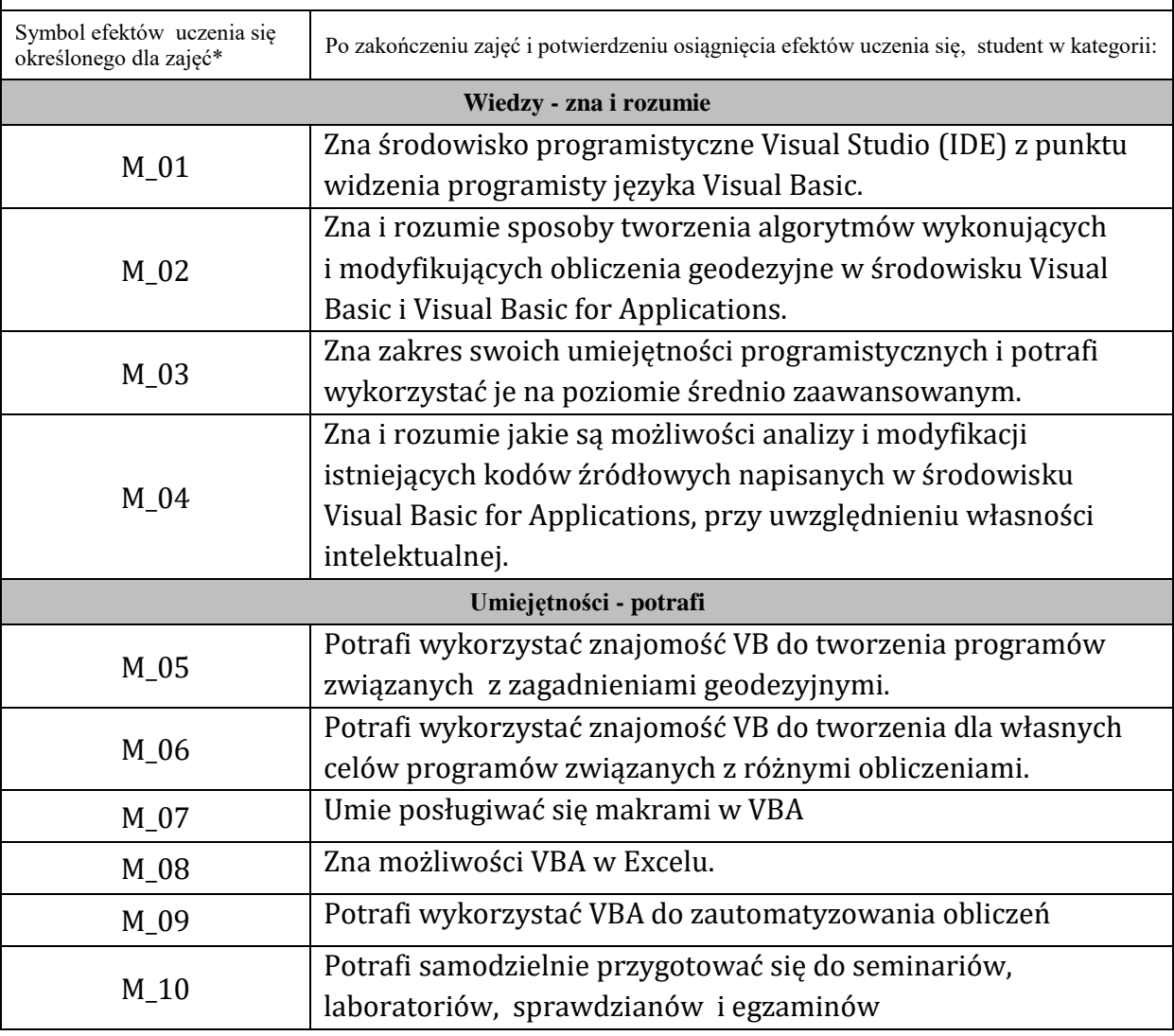

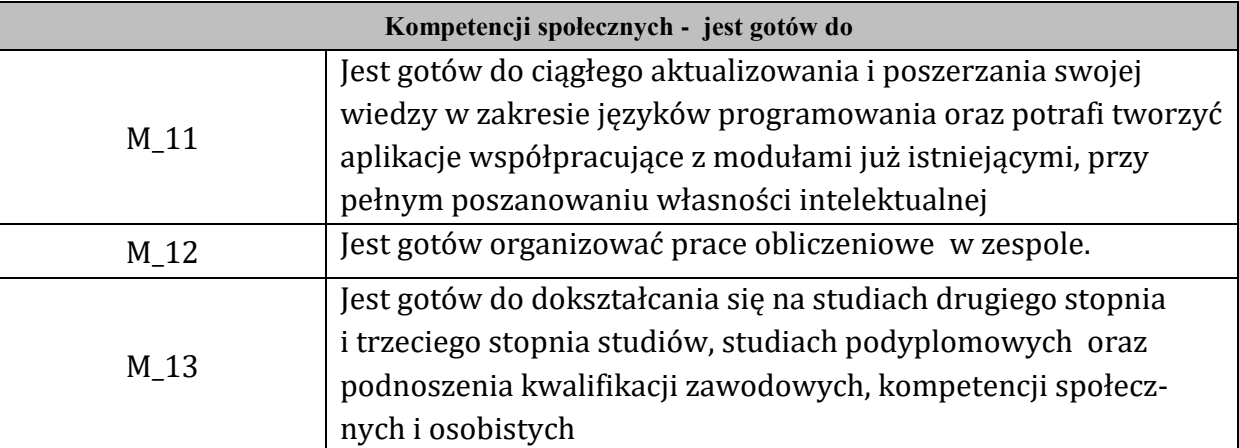

## **UWAGA!**

Zaleca się, aby w zależności od liczby godzin zajęć, liczba efektów uczenia się zawierała się w przedziale: 3-7, ale są to wartości umowne.

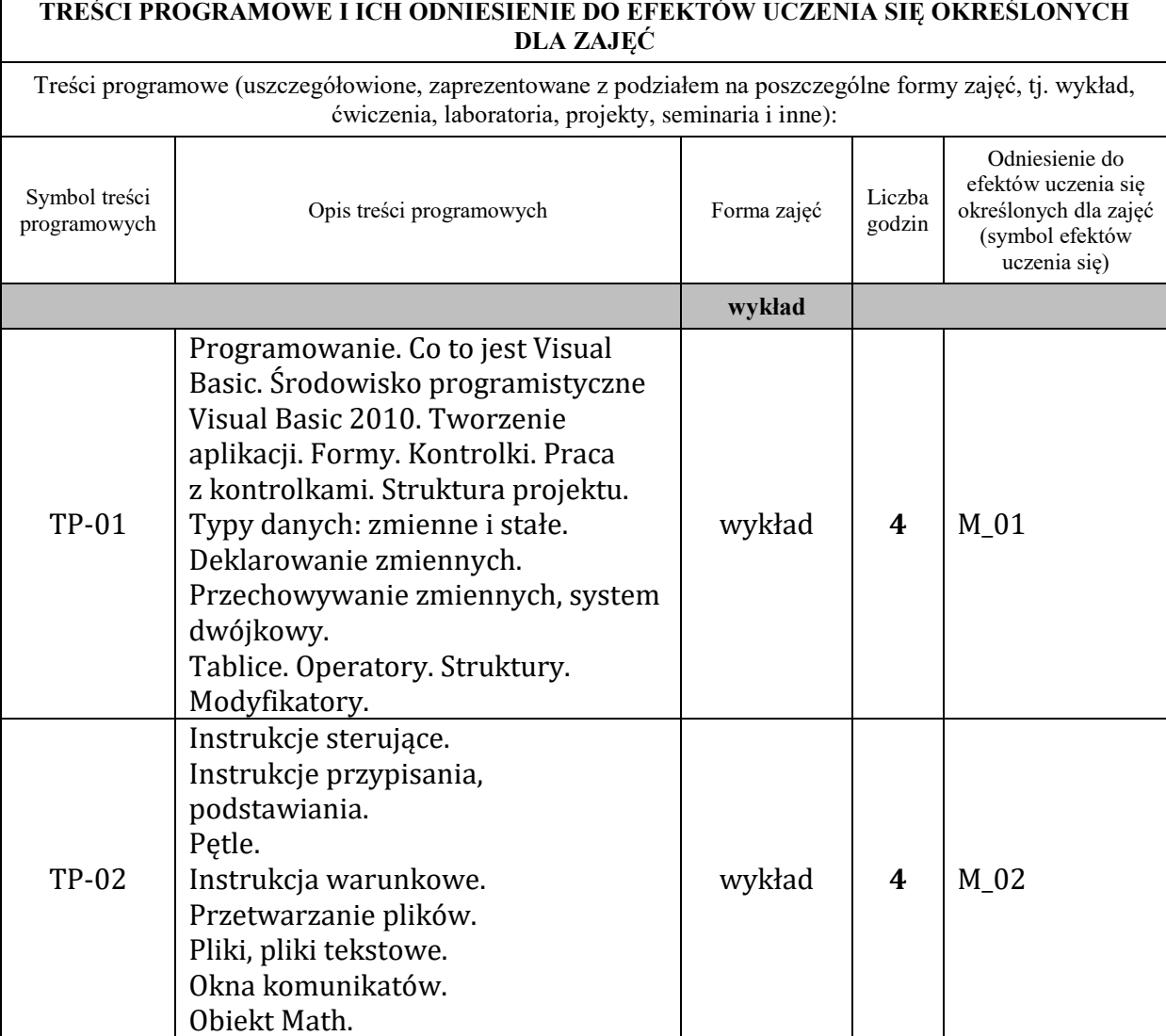

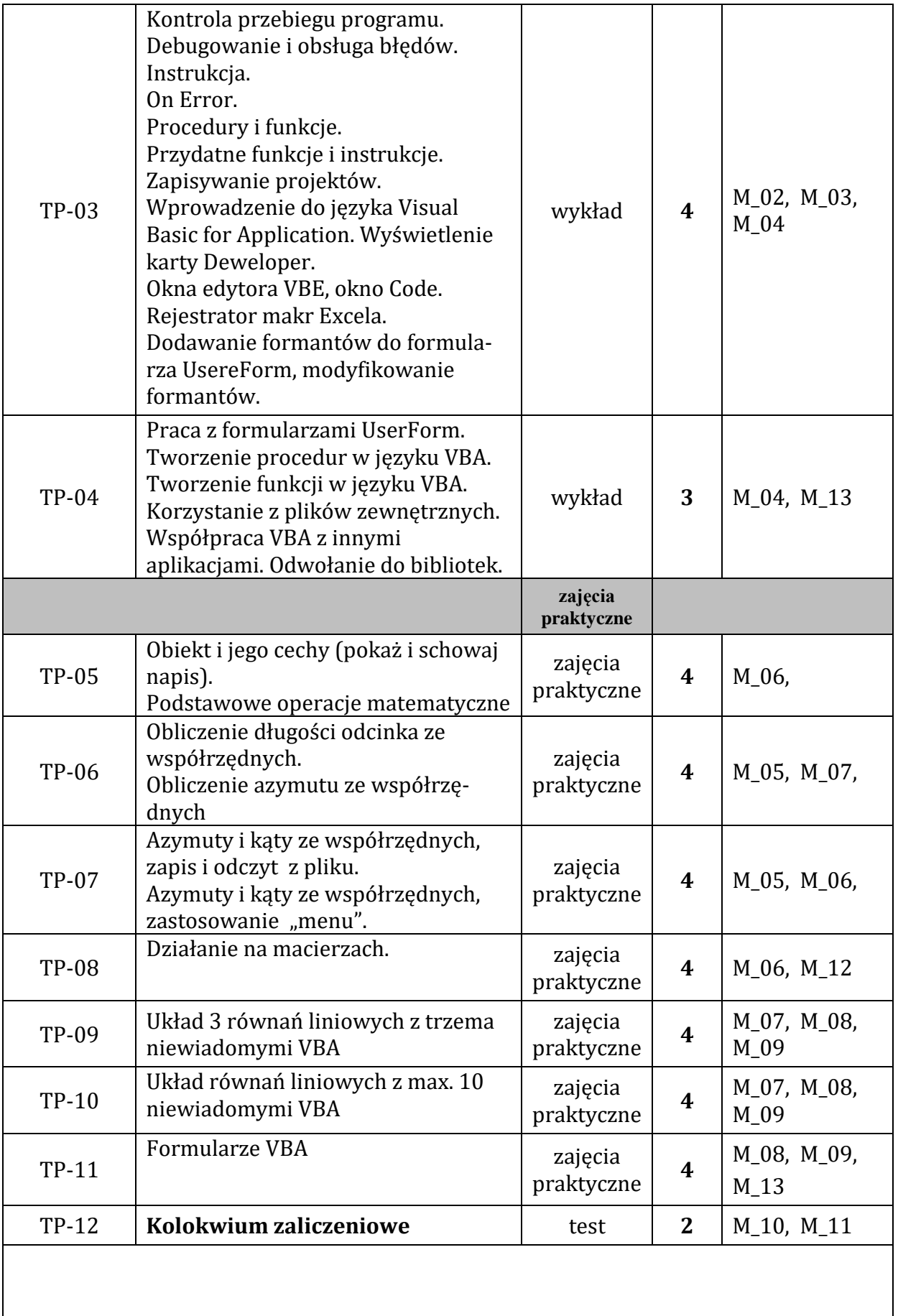

# **ZALECANA LITERATURA (w tym pozycje w języku obcym)**

Literatura podstawowa (powinna być dostepna dla studenta w uczelnianej bibliotece):

E.C.Willet, S.Cummings: ABC Visual Basic dla aplikacji w Office XP, wyd. Helion 2002 Snarska: Ćwiczenia z makropoleceń w Excelu, wyd.2, PWN 2007.

John Walkenbach, Excel 2003 PL. Programowanie w VBA. Vademecum profesjonalisty, Helion 2004

B. Czogalik, Praktyczny kurs Visual Basic .NET, wydawnictwo Helion 2003 Ruchel Jan, Materiały dydaktyczne [http://www2.agh.edu.pl/~jr,](http://www2.agh.edu.pl/~jr) Rod Stephens: Visual Basic 2008, Helion 2009.

Thearon Willis, Bryan Newsome: Od podstaw Microsoft Visual Basic 2010. Helion 2011. John Walkenbach: Excel 2010PL Programowanie w VBA. Helion 2011.

Michael Halvorson: Poznaj Microsoft Visual Basic 2012, APN Promise, Warszawa 2013

Jacek Matulewski: Visual Basic. Net w praktyce, błyskawiczne tworzenie aplikacji. Helion 2012.

**Literatura uzupełniająca:**

B. Krzymowski, Visual Basic dla aplikacji. Podstawy programowania w VBA, Wydawnictwo Help 2008

K. Jeruzal, Visual Basic nie tylko dla wtajemniczonych dźwięk i grafika, wydawnictwo Micon 2003

L. Powers, M. Snell, Microsoft Visual Studio 2010. Księga eksperta, wydawnictwo Helion 2011

Microsoft Corporation, Visual Basic .NET. Encyklopedia, wydawnictwo Helion 2003

# **III. INFORMACJE DODATKOWE**

**Odniesienie efektów uczenia się określonych dla zajęć i treści programowych do form zajęć i metod oceniania**

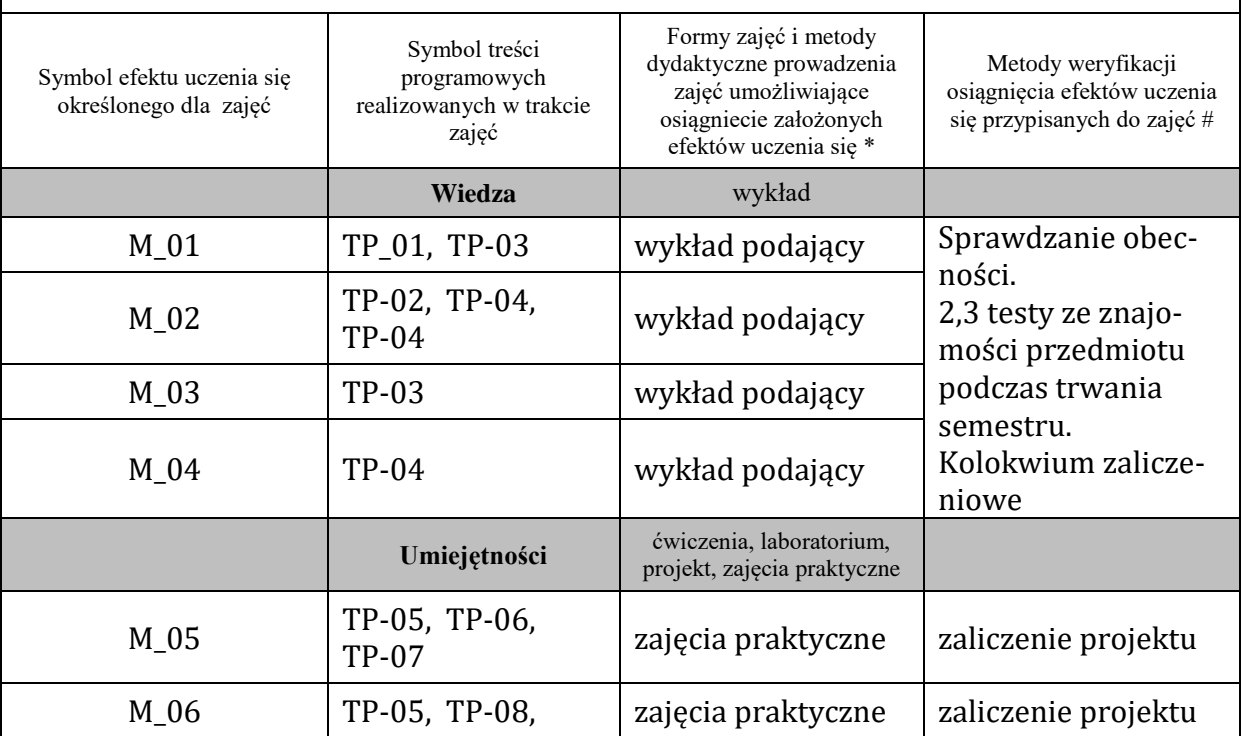

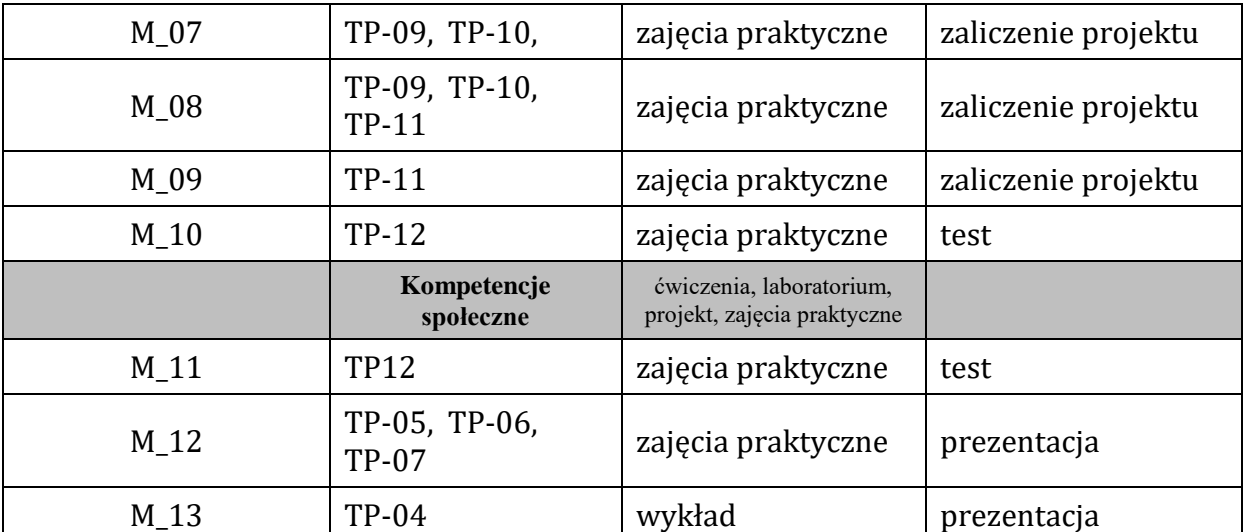

**Metody weryfikacji osiągnięcia efektów uczenia się określonych dla zajęć, powinny być zróżnicowane w zależności od kategorii, tj. inne dla kategorii wiedza i inne dla kategorii umiejętności i kompetencje społeczne.** 

Dla wykładu:

\* np. wykład podający, wykład problemowy, ćwiczenia oparte na wykorzystaniu różnych źródeł wiedzy

# np. egzamin ustny, test, prezentacja, projekt

Zaleca się podanie przykładowych zadań (pytań) służących weryfikacji osiągniecia efektów uczenia się określonych dla zajęć.

## **BILANS PUNKTÓW ECTS**

### **OBCIĄŻENIE PRACĄ STUDENTA (godziny)**

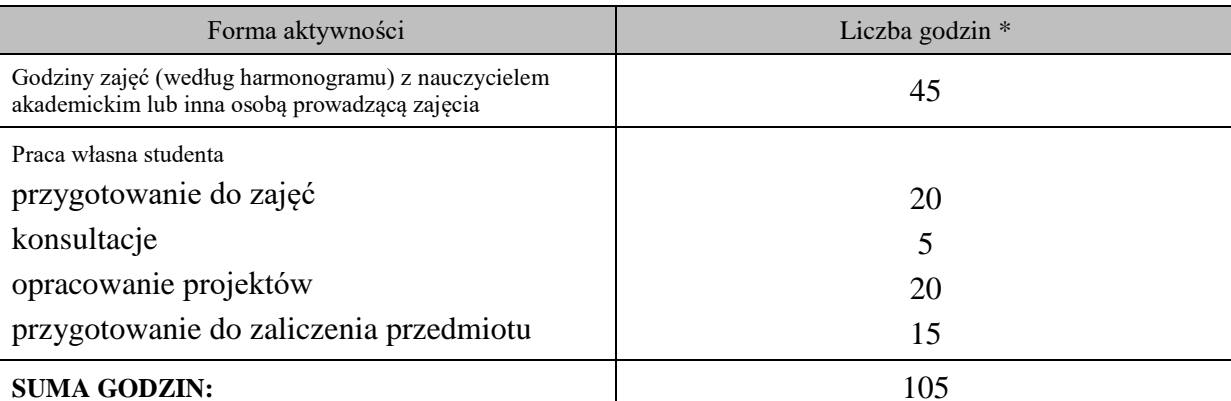

#### **OBCIĄŻENIE PRACĄ STUDENTA (punkty ECTS)**

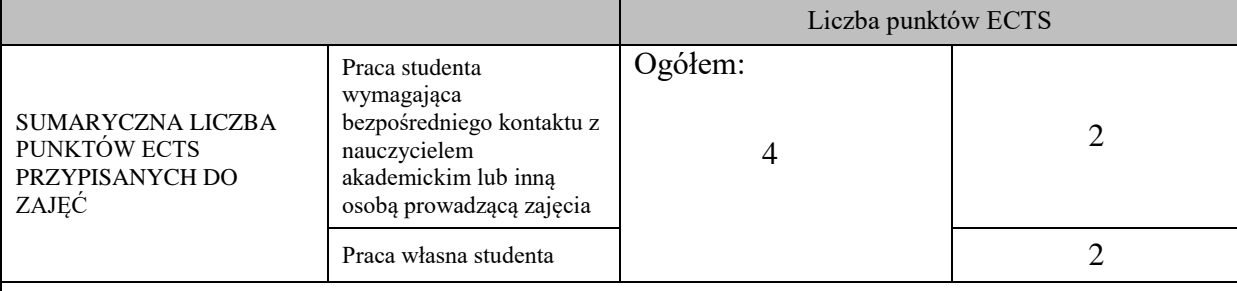

\* godziny lekcyjne, czyli 1 godz. oznacza 45 min;

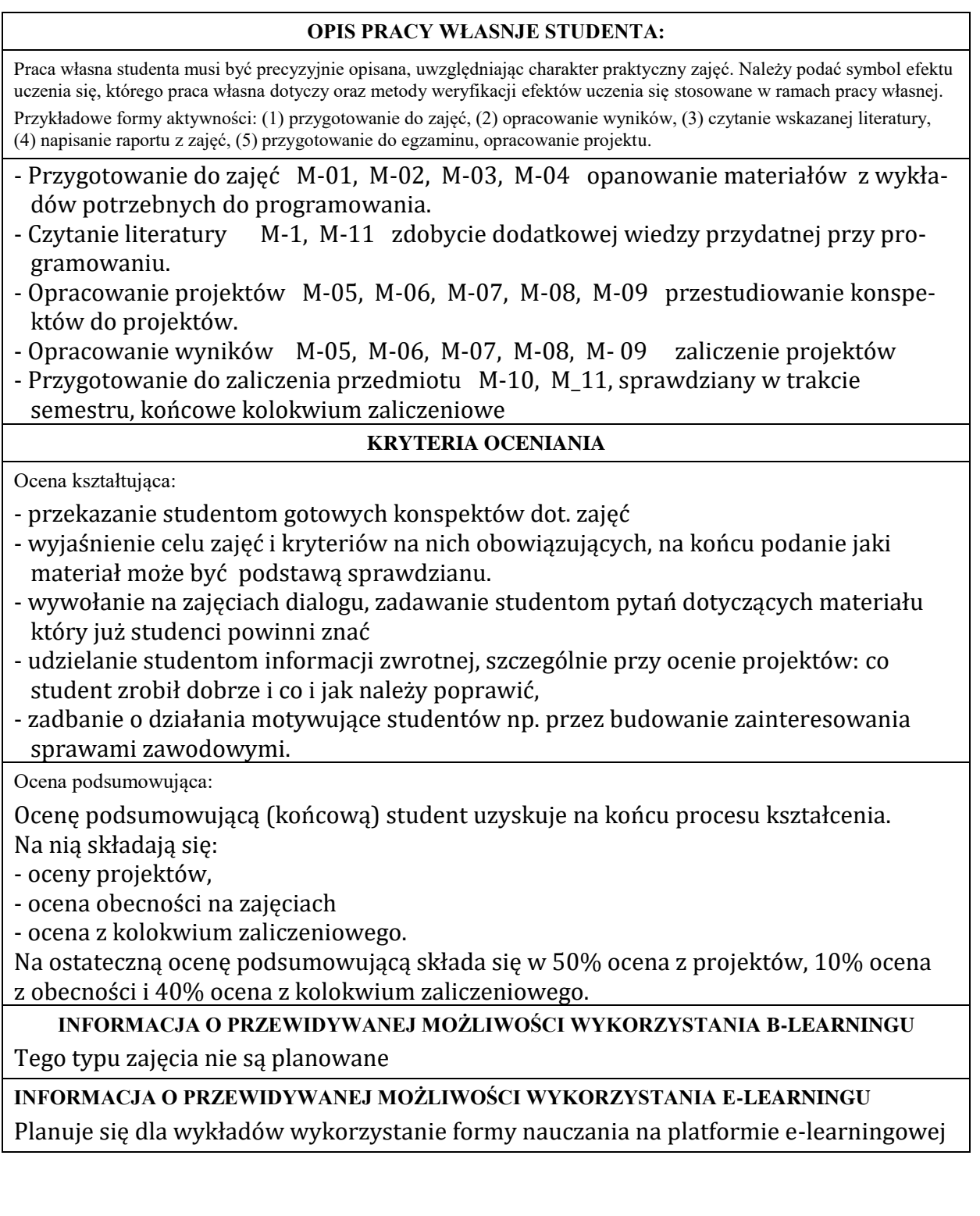

………………………………………. ……….………………………….. (data, podpis Koordynatora

odpowiedzialnego za zajęcia) (data, podpis Dyrektora Instytutu/ Kierownika Jednostki Międzyinstytutowej)

………………………………………. (data, podpis Kierownika Zakładu)

*Uwaga: Karta opisu zajęć (sylabus) musi być dostępna dla studenta.*